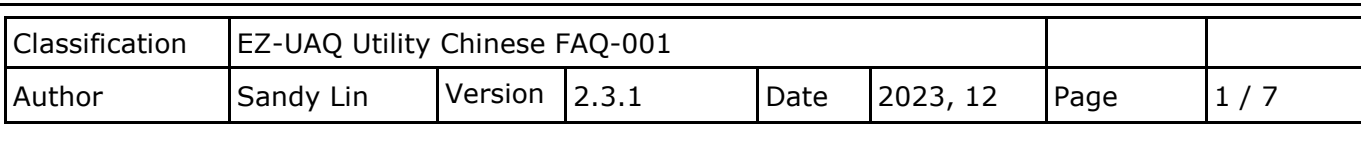

## **如何增加其他語系?**

EZ-UAQ Utility 安裝路徑會在使用者的電腦中, 位於系統槽內的 ICPDAS 資料夾中的 EZ-UAQ Utility 資料夾裡。本文以增加日語為範例。

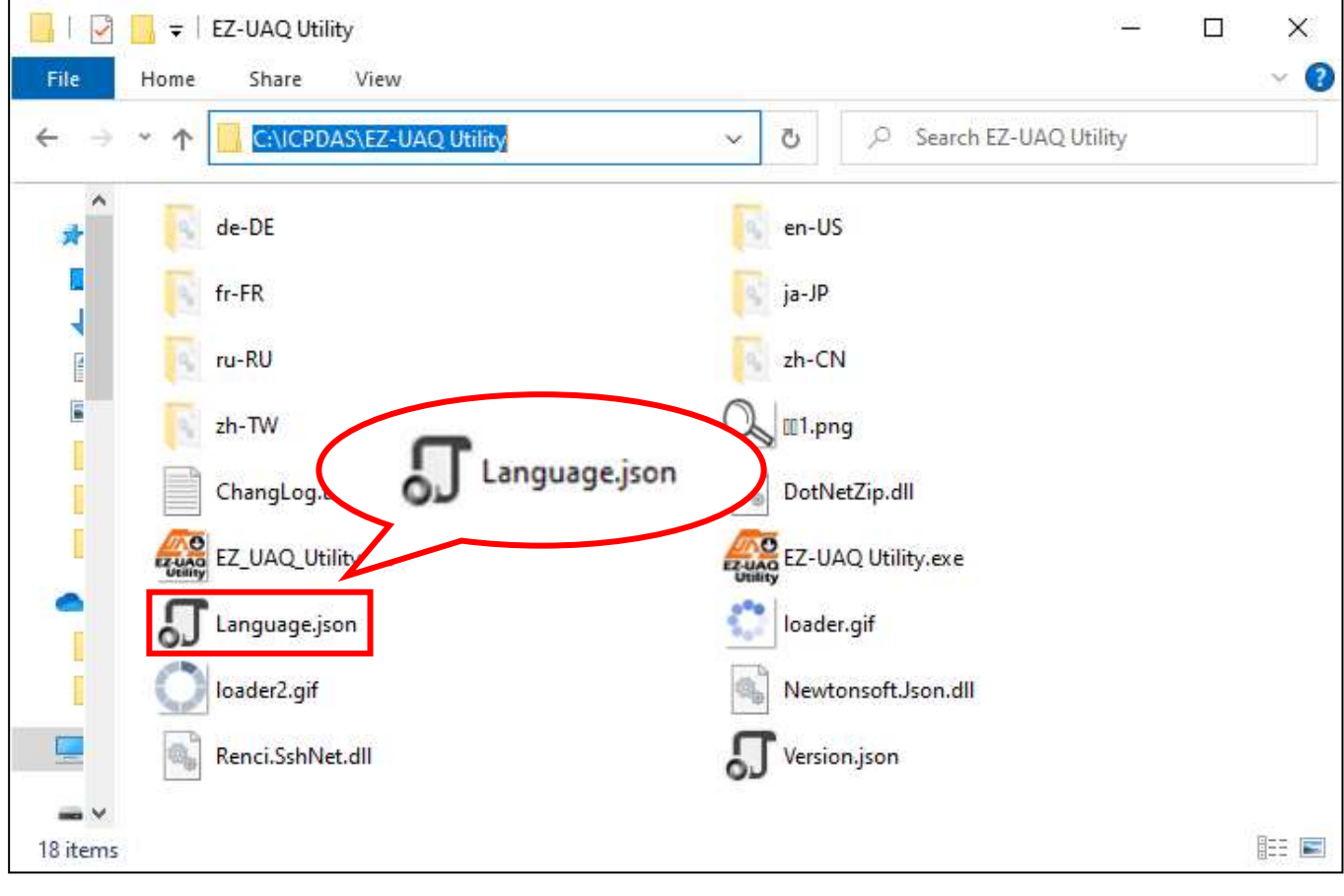

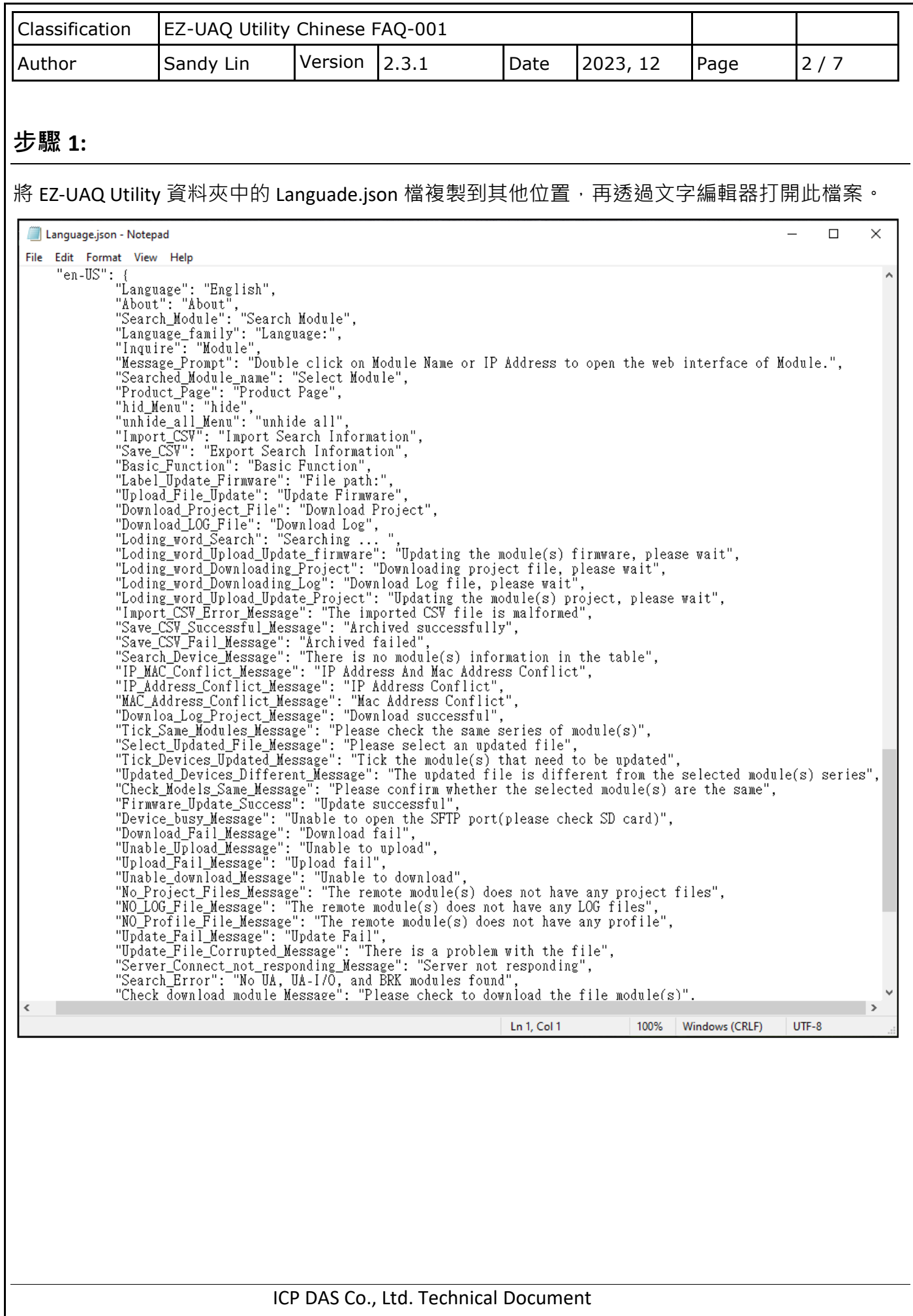

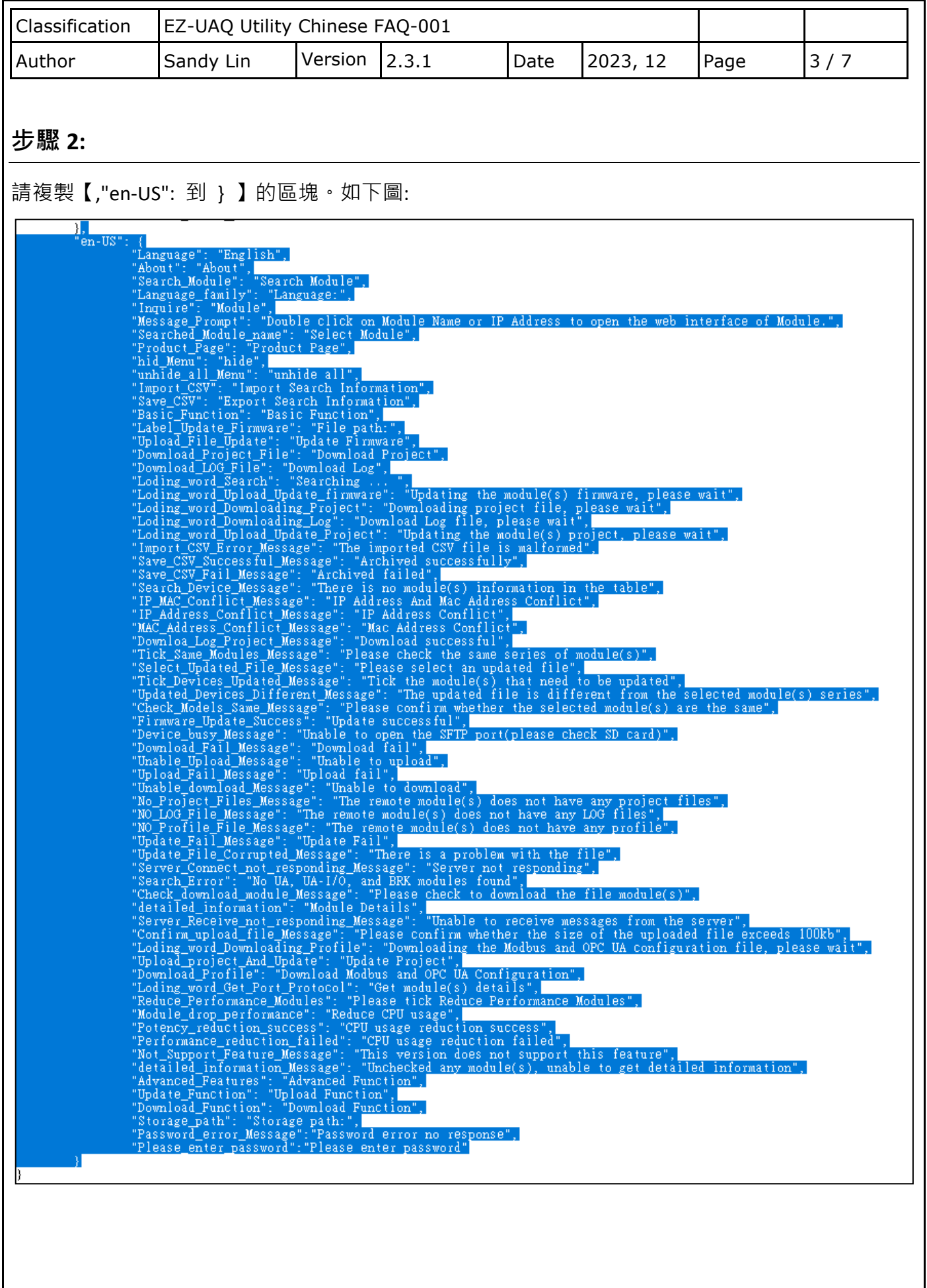

ICP DAS Co., Ltd. Technical Document

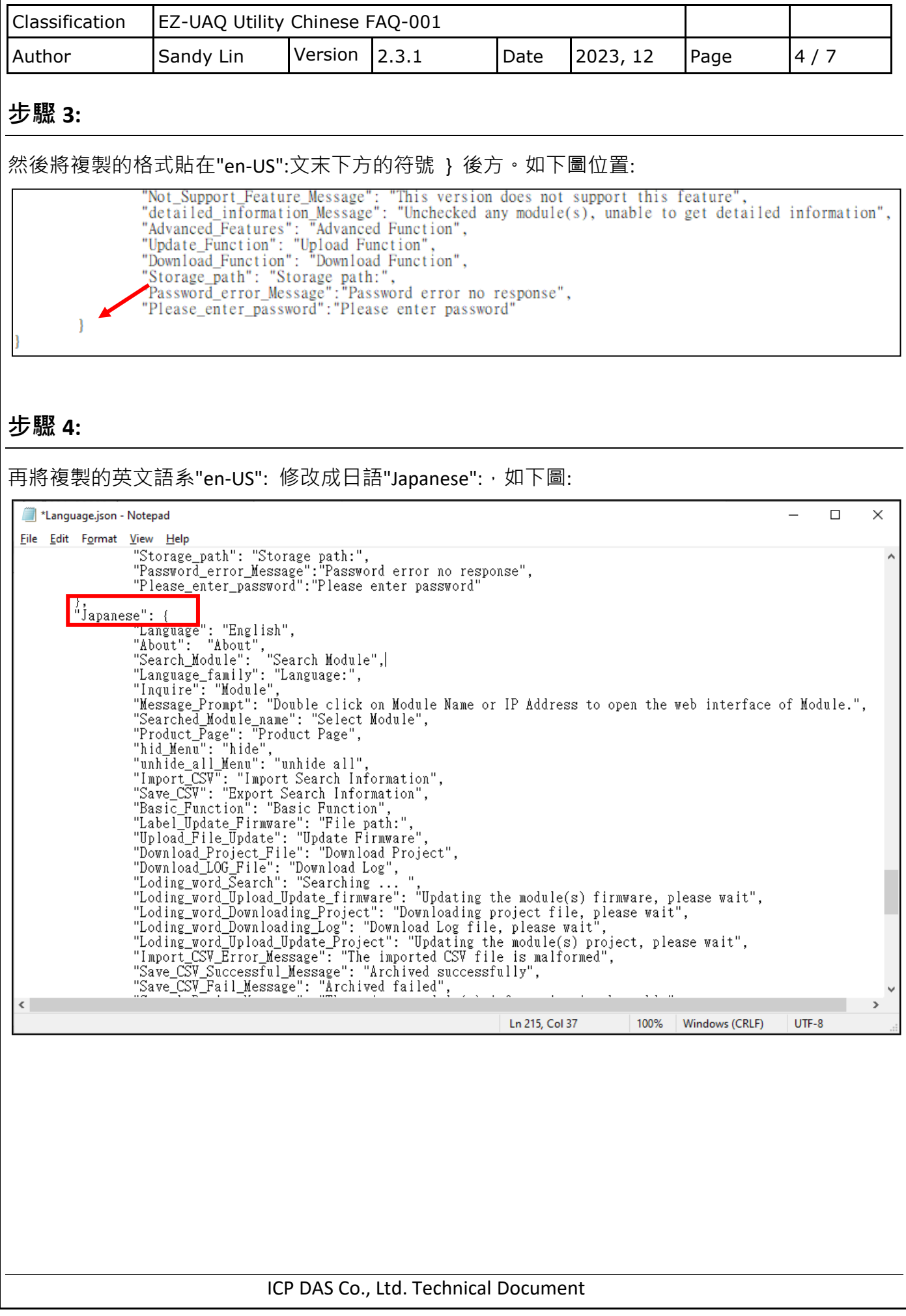

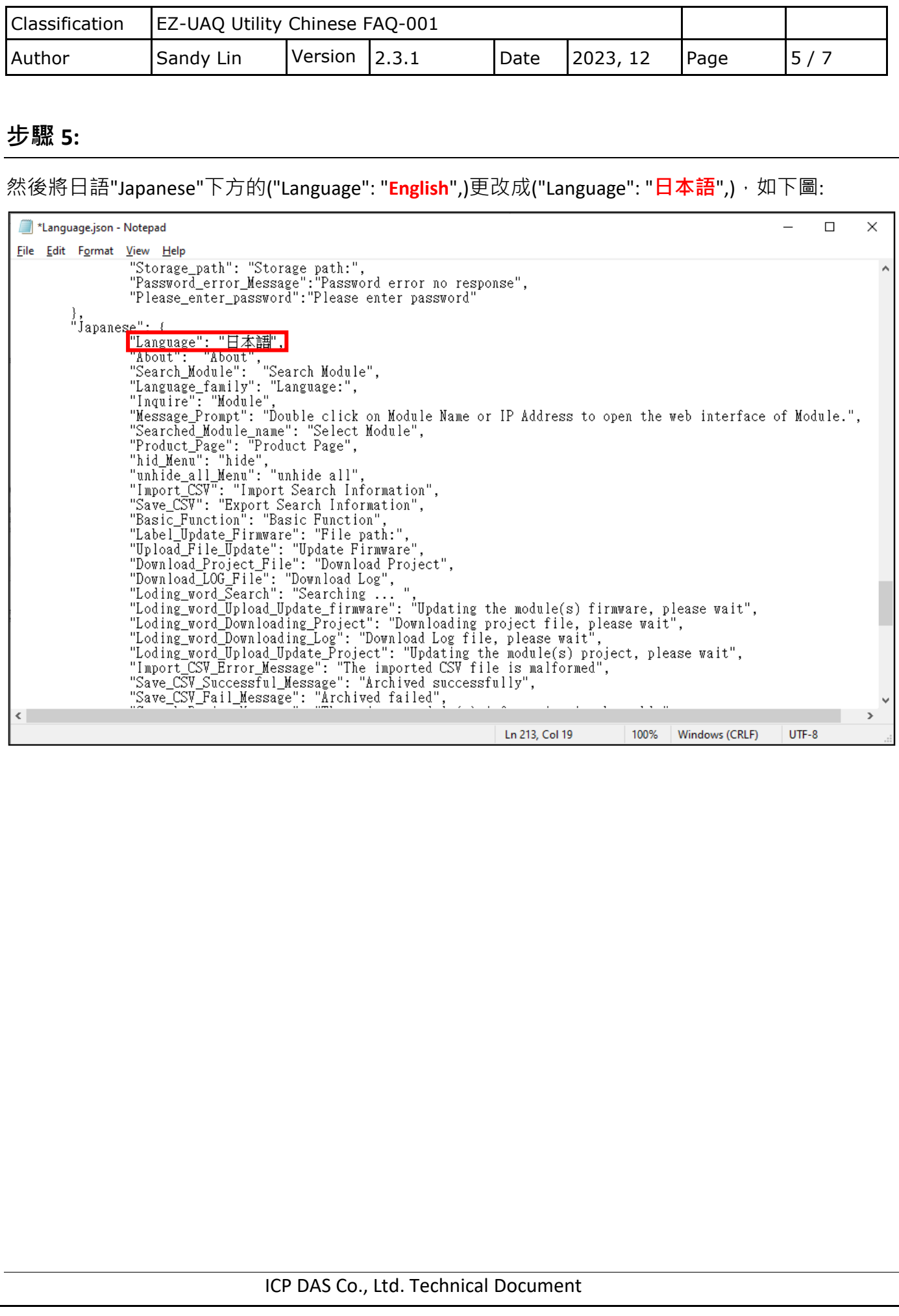

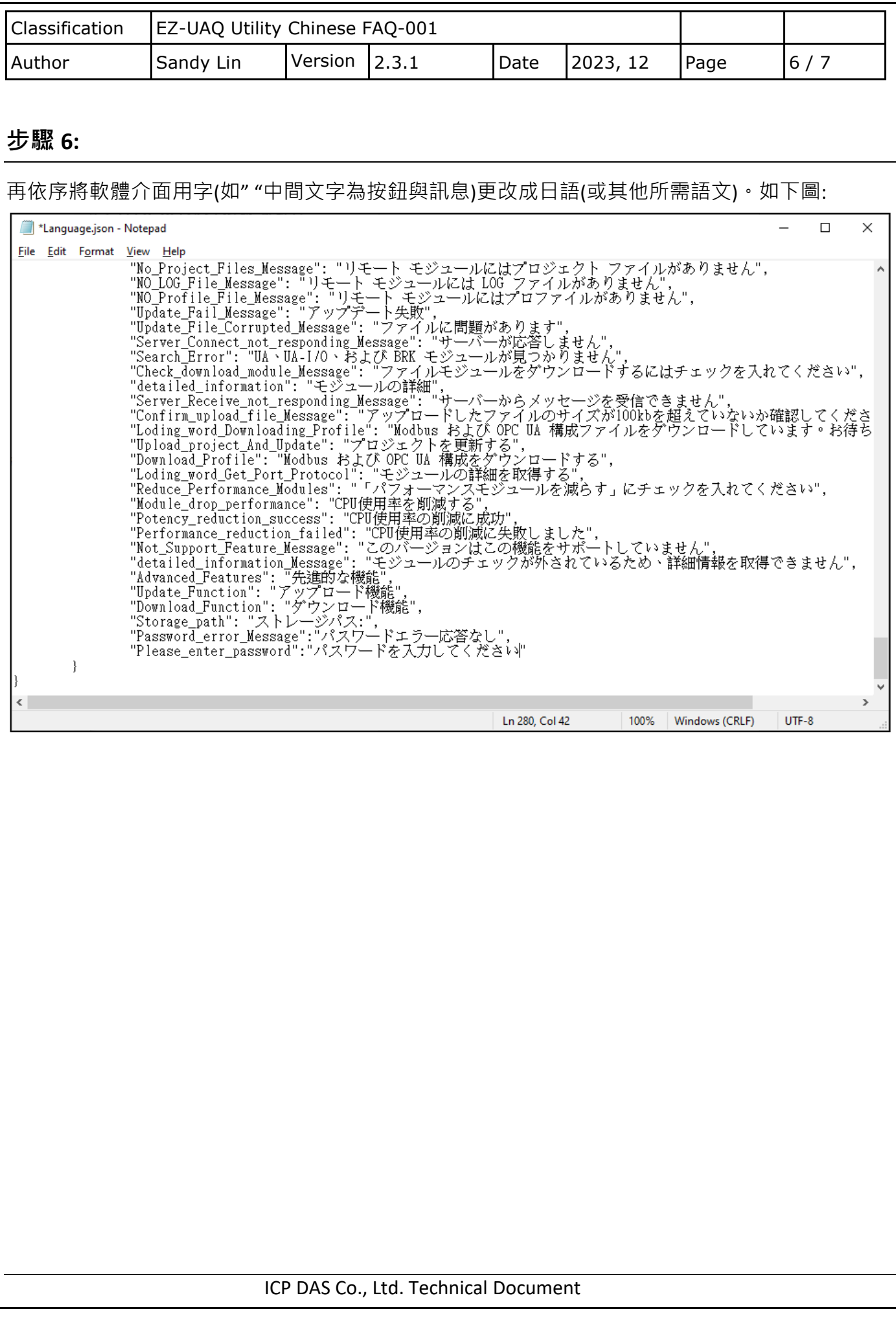

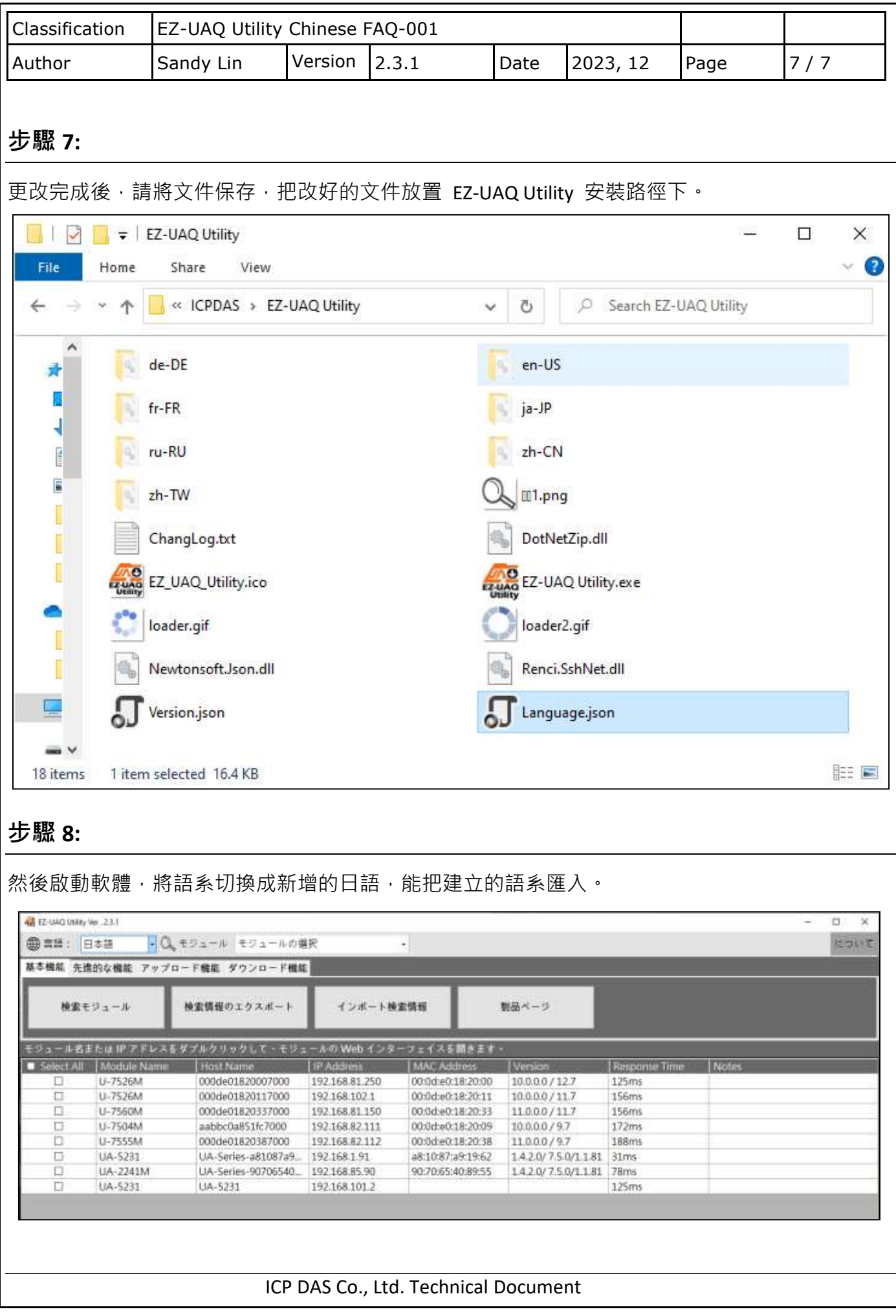